## **Very Sleepy**

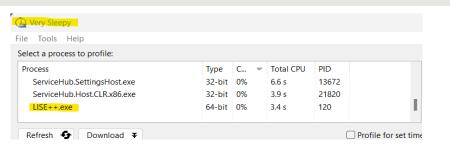

Very Sleepy - C:\Users\sasha\AppData\Local\Temp\1ACB.tmp

CPU profiler for Windows OS

- Lightweight with basic features
- Useful for line by line analysis
- Export as CSV or Callgrind file to share data

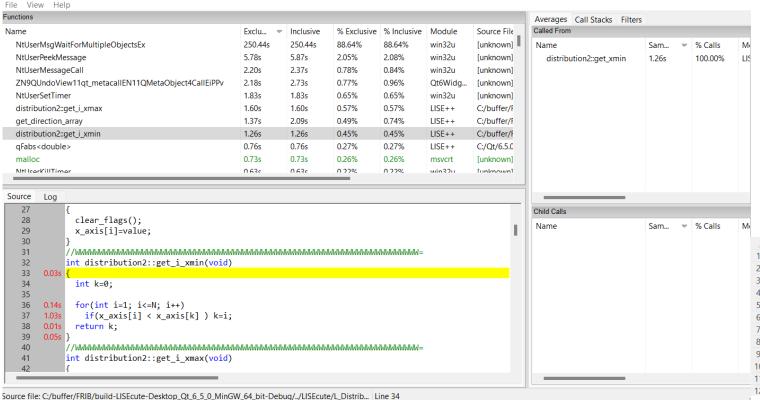

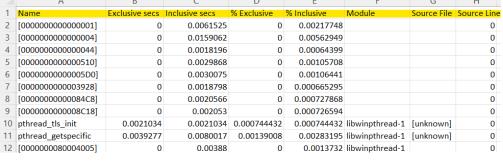

## Very Sleepy get\_direction\_array

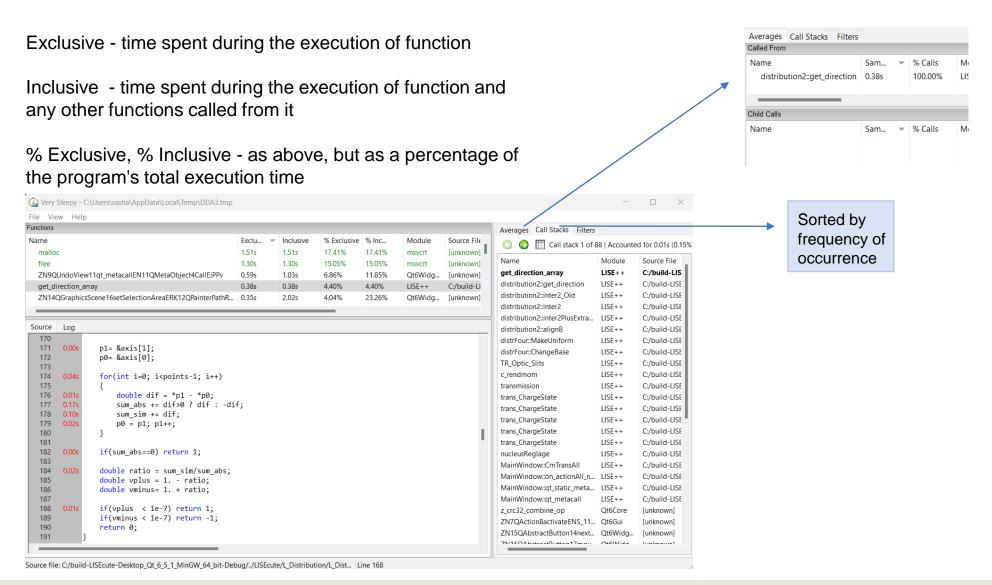

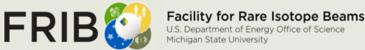

## Inclusive vs Exclusive Function Stats (LISE++ Module)

| Functions                                 |       |           |       |         |        |  |  |  |  |  |  |
|-------------------------------------------|-------|-----------|-------|---------|--------|--|--|--|--|--|--|
| Name                                      | Exclu | Inclusive | % Ex  | % Inc 💌 | Module |  |  |  |  |  |  |
| MainWindow::CmTransAll                    | 0.00s | 6.94s     | 0.00% | 80.09%  | LISE++ |  |  |  |  |  |  |
| MainWindow::qt_metacall                   | 0.00s | 6.92s     | 0.00% | 79.89%  | LISE++ |  |  |  |  |  |  |
| MainWindow::qt_static_metacall            | 0.00s | 6.92s     | 0.00% | 79.89%  | LISE++ |  |  |  |  |  |  |
| qMain                                     | 0.00s | 6.92s     | 0.00% | 79.89%  | LISE++ |  |  |  |  |  |  |
| MainWindow::on_actionAll_nuclei_triggered | 0.00s | 6.92s     | 0.00% | 79.89%  | LISE++ |  |  |  |  |  |  |
| nucleusReglage                            | 0.00s | 3.86s     | 0.00% | 44.55%  | LISE++ |  |  |  |  |  |  |
| trans_ChargeState                         | 0.00s | 3.45s     | 0.00% | 39.84%  | LISE++ |  |  |  |  |  |  |
| c_rendmom                                 | 0.00s | 3.37s     | 0.00% | 38.91%  | LISE++ |  |  |  |  |  |  |
| transmission                              | 0.00s | 3.37s     | 0.00% | 38.91%  | LISE++ |  |  |  |  |  |  |

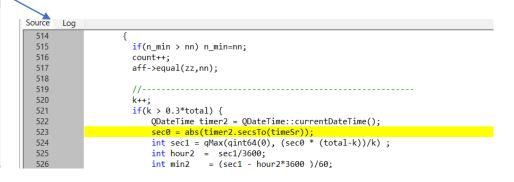

| Functions                             |       |           |        |       |        |                                             |     |                |  |  |  |  |
|---------------------------------------|-------|-----------|--------|-------|--------|---------------------------------------------|-----|----------------|--|--|--|--|
| Name                                  | Exclu | Inclusive | % Ex 💌 | % Inc | Module | Source File                                 | Sou | Address        |  |  |  |  |
| get_direction_array                   | 0.38s | 0.38s     | 4.40%  | 4.40% | LISE++ | C:/build-LISEcute-Desktop_Qt_6_5_1_MinGW_64 | 167 | 0x7ff63a600fe2 |  |  |  |  |
| distribution2::get_i_xmax             | 0.31s | 0.31s     | 3.62%  | 3.62% | LISE++ | C:/build-LISEcute-Desktop_Qt_6_5_1_MinGW_64 | 46  | 0x7ff63a602bfa |  |  |  |  |
| exp2l                                 | 0.28s | 0.28s     | 3.28%  | 3.28% | LISE++ | [unknown]                                   | 0   | 0x7ff63aaf68c0 |  |  |  |  |
| distribution2::get_i_xmin             | 0.23s | 0.23s     | 2.60%  | 2.60% | LISE++ | C:/build-LISEcute-Desktop_Qt_6_5_1_MinGW_64 | 37  | 0x7ff63a602b88 |  |  |  |  |
| distribution::find_sigma_distribution | 0.13s | 0.17s     | 1.56%  | 1.97% | LISE++ | C:/build-LISEcute-Desktop_Qt_6_5_1_MinGW_64 | 393 | 0x7ff63a5ff53f |  |  |  |  |
| log2l                                 | 0.13s | 0.13s     | 1.49%  | 1.49% | LISE++ | [unknown]                                   | 0   | 0x7ff63aaf6a80 |  |  |  |  |
| pow                                   | 0.09s | 0.57s     | 1.09%  | 6.56% | LISE++ | [unknown]                                   | 0   | 0x7ff63aaf3450 |  |  |  |  |
| distribution2::inter2_New             | 0.08s | 0.48s     | 0.90%  | 5.58% | LISE++ | C:/build-LISEcute-Desktop_Qt_6_5_1_MinGW_64 | 132 | 0x7ff63a604572 |  |  |  |  |
| distribution2::inter2_Old             | 0.07s | 0.49s     | 0.85%  | 5.66% | LISE++ | C:/build-LISEcute-Desktop_Qt_6_5_1_MinGW_64 | 49  | 0x7ff63a60400a |  |  |  |  |
| internal_modf                         | 0.06s | 0.06s     | 0.70%  | 0.70% | LISE++ | [unknown]                                   | 0   | 0x7ff63aaf33dc |  |  |  |  |
| factorial                             | 0.05s | 0.05s     | 0.56%  | 0.56% | LISE++ | C:/build-LISEcute-Desktop_Qt_6_5_1_MinGW_64 | 194 | 0x7ff63aa89362 |  |  |  |  |
| _logl_internal                        | 0.04s | 0.04s     | 0.49%  | 0.49% | LISE++ | [unknown]                                   | 0   | 0x7ff63aaf6944 |  |  |  |  |
| distribution::XI                      | 0.04s | 0.04s     | 0.45%  | 0.45% | LISE++ | C:/build-LISEcute-Desktop_Qt_6_5_1_MinGW_64 | 187 | 0x7ff63ac01f40 |  |  |  |  |
| qFabs < double >                      | 0.04s | 0.04s     | 0.43%  | 0.43% | LISE++ | C:/build-LISEcute-Desktop_Qt_6_5_1_MinGW_64 | 48  | 0x7ff63aafe140 |  |  |  |  |
| ехр                                   | 0.04s | 0.04s     | 0.42%  | 0.42% | LISE++ | [unknown]                                   | 0   | 0x7ff63aaf2c98 |  |  |  |  |
| avnl                                  | 0.026 | 0026      | 0.40%  | 0.40% | LISEAA | [unknown]                                   | n   | ∩v7ff£?aaf?d?h |  |  |  |  |

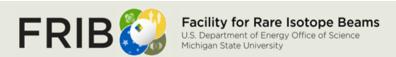